#### **Win 7/8/10, Vista/ XP driver setup step**  . . . . . . .

# Win 7/8/10, Vista/ XP driver setup step.

# INSTALLATION STEP

#### **Win 7/8/10, Vista/ XP driver setup step**  . . . . . . . . . . . . .

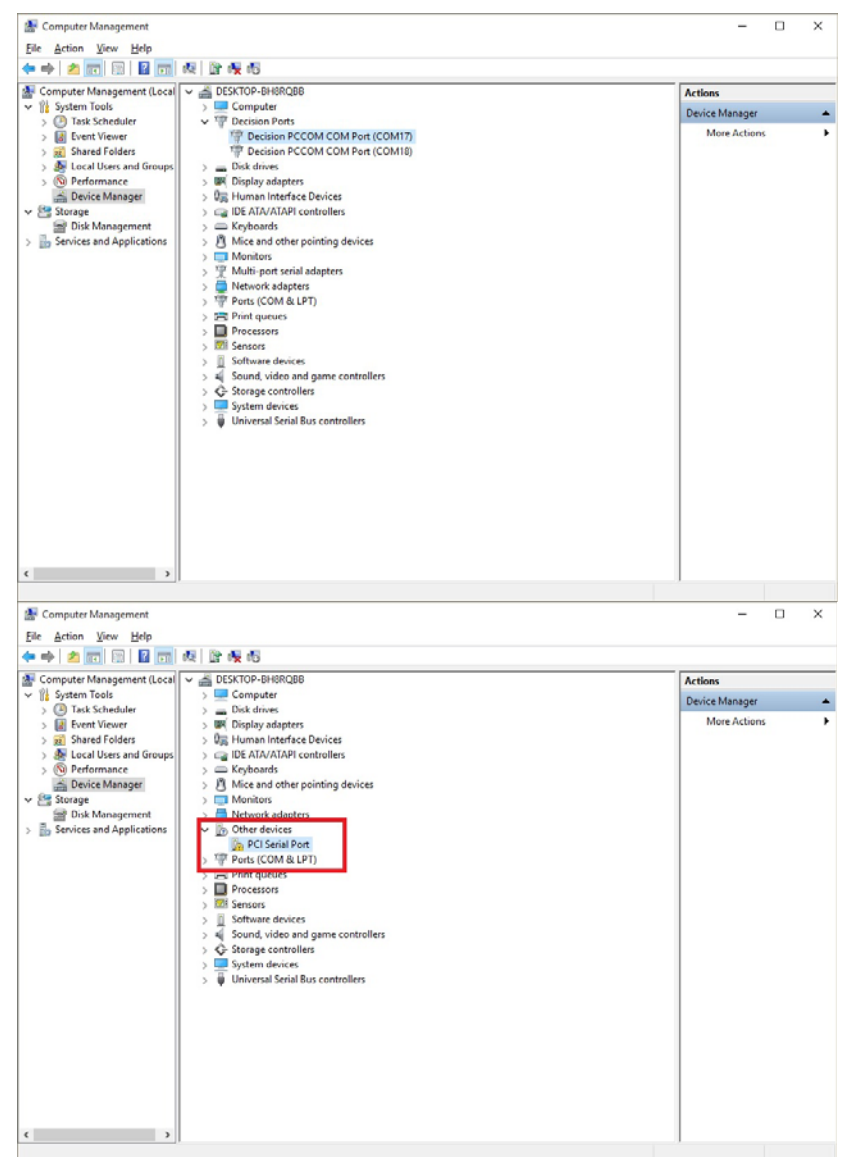

**DECISION GROUP INC.**

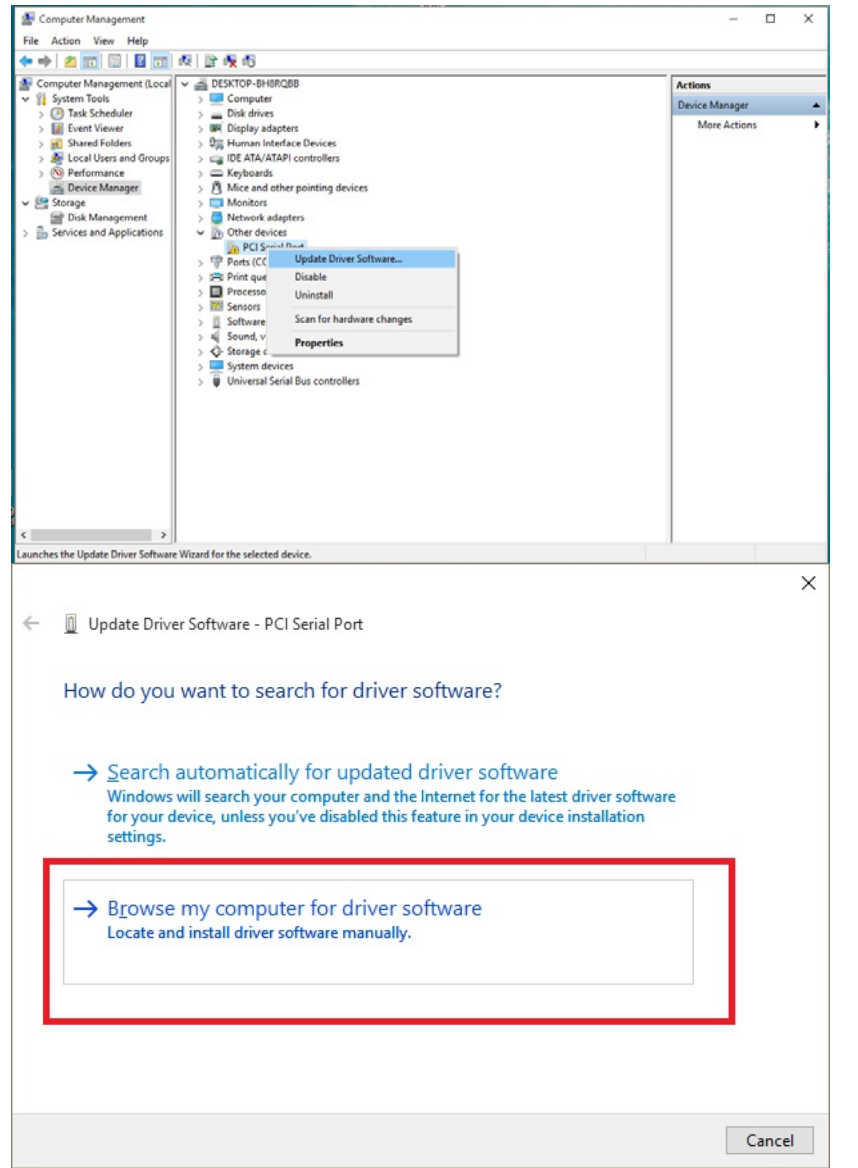

### **Win 7/8/10, Vista/ XP driver setup step**

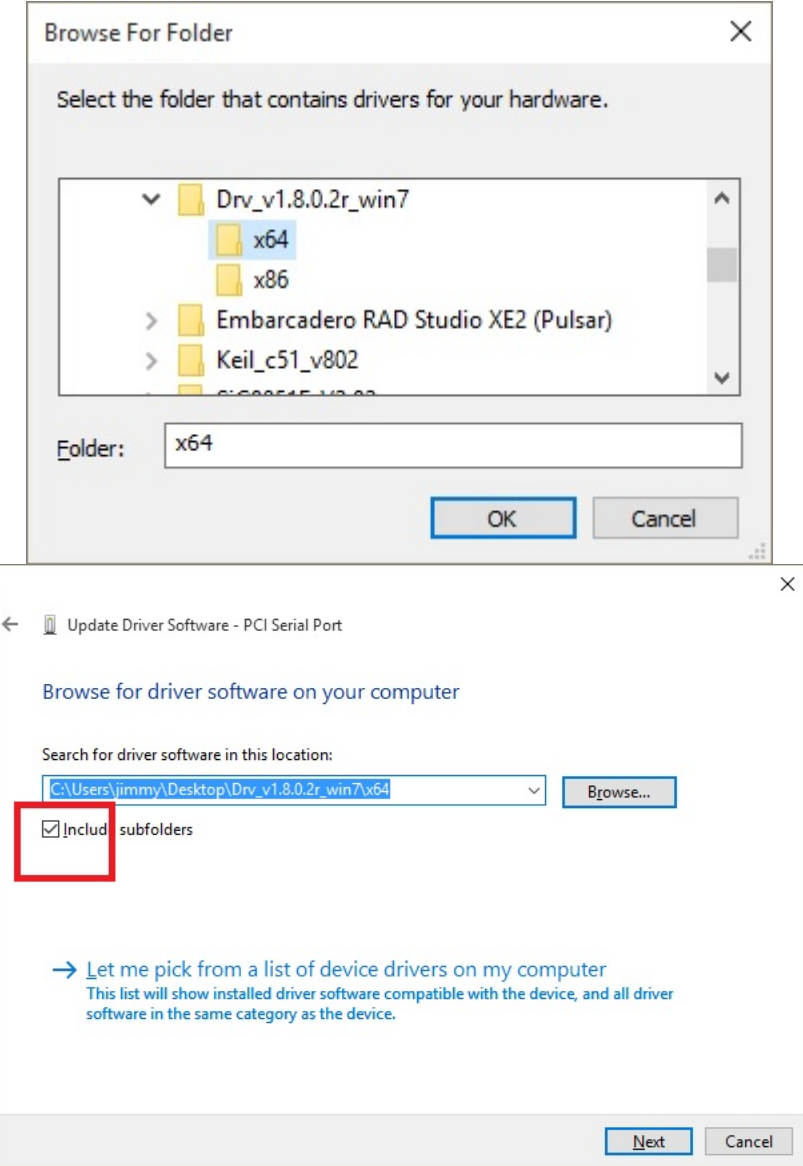

#### 

#### **DECISION GROUP INC.**

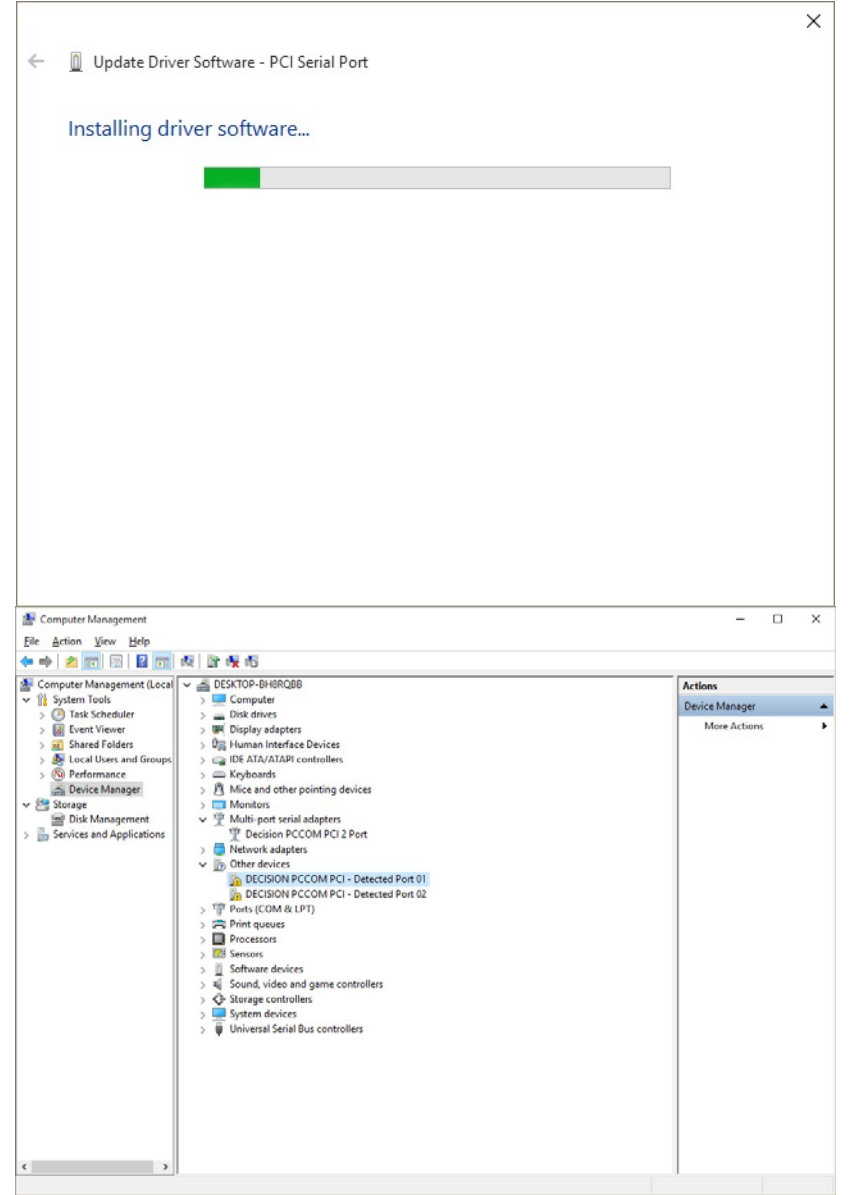

#### recommendations are constructed as a construction of the construction of the construction of the construction of

**DECISION GROUP INC.**

#### **5**

### **Win 7/8/10, Vista/ XP driver setup step**

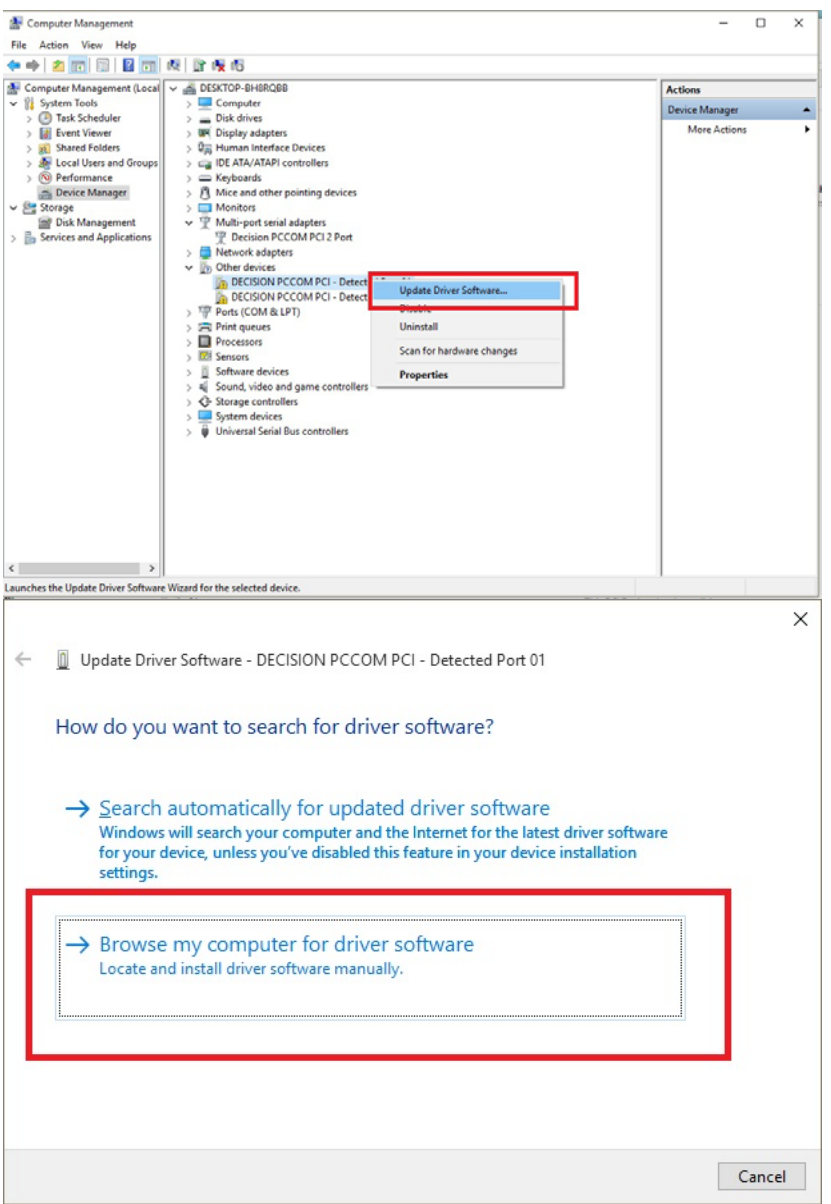

#### 

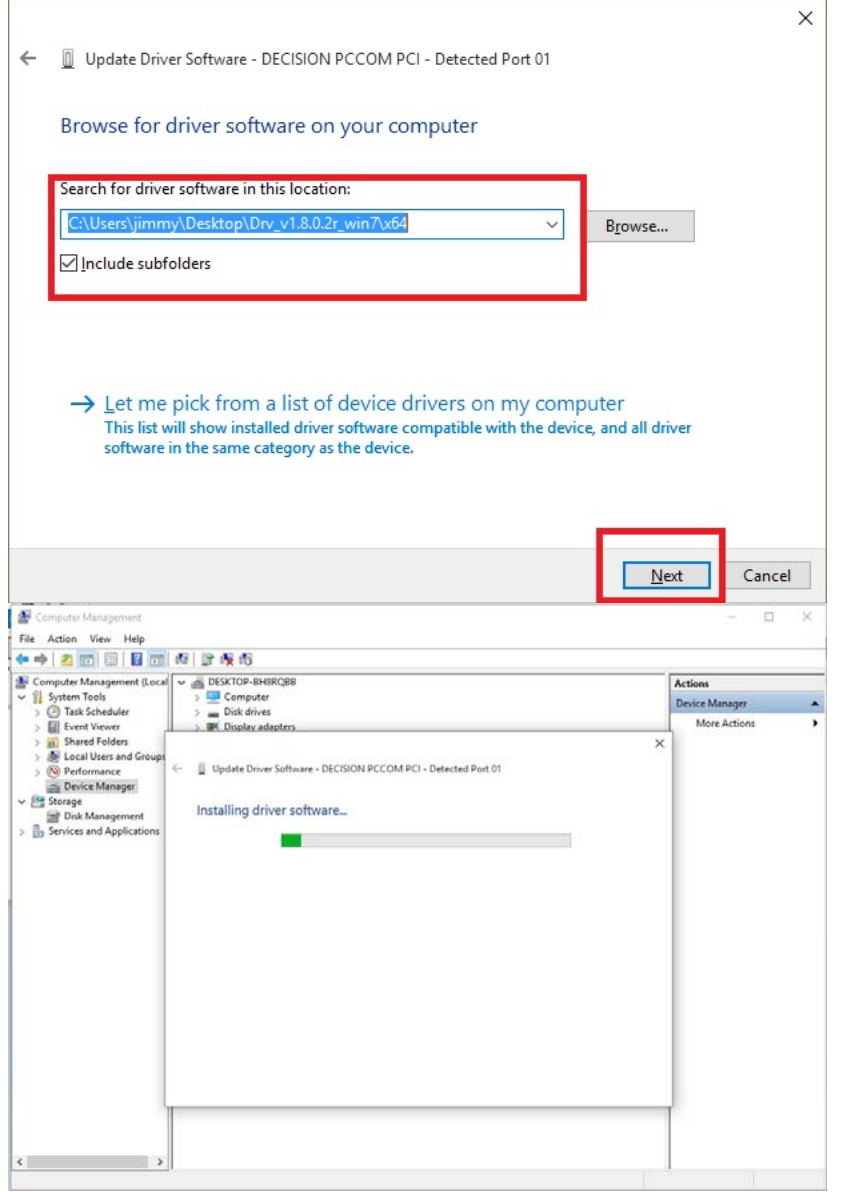

#### 

**DECISION GROUP INC.**

#### **Win 7/8/10, Vista/ XP driver setup step**

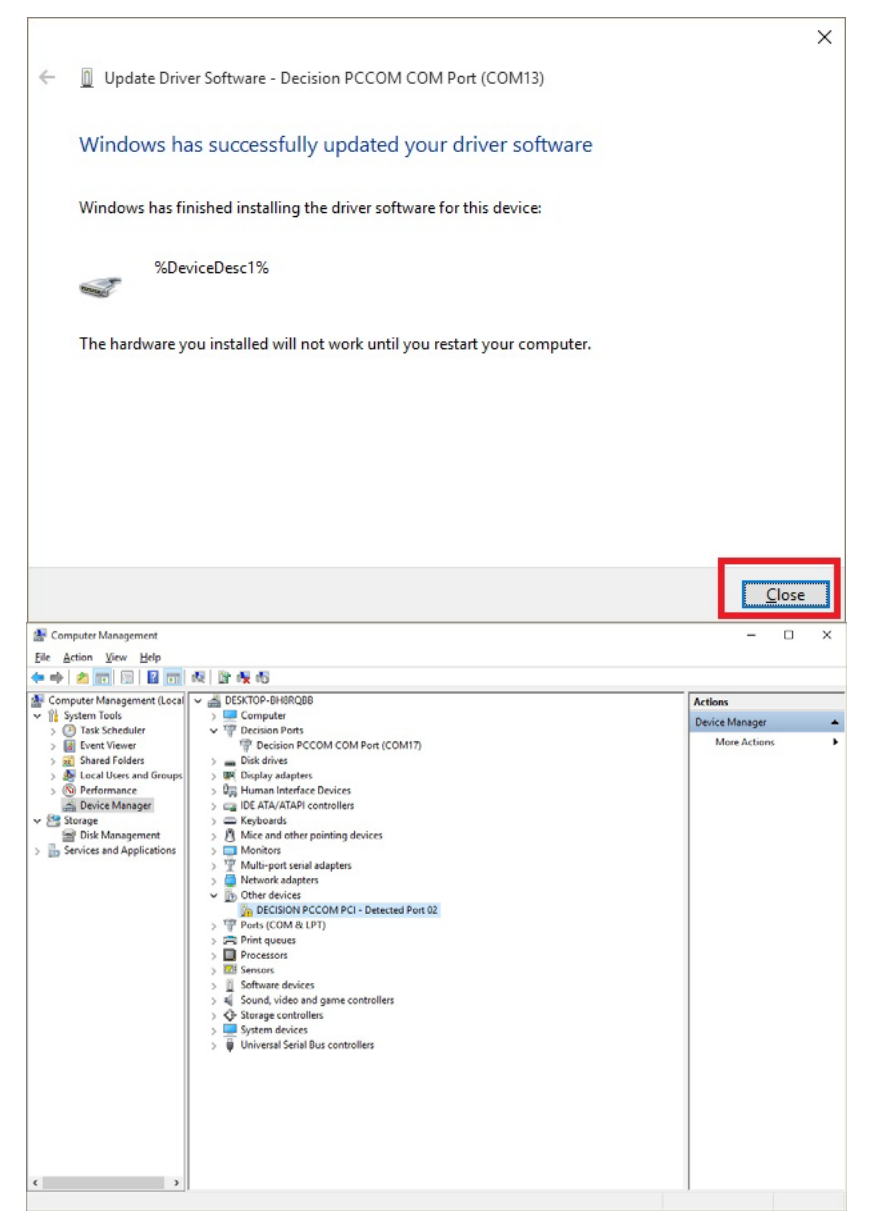

#### 

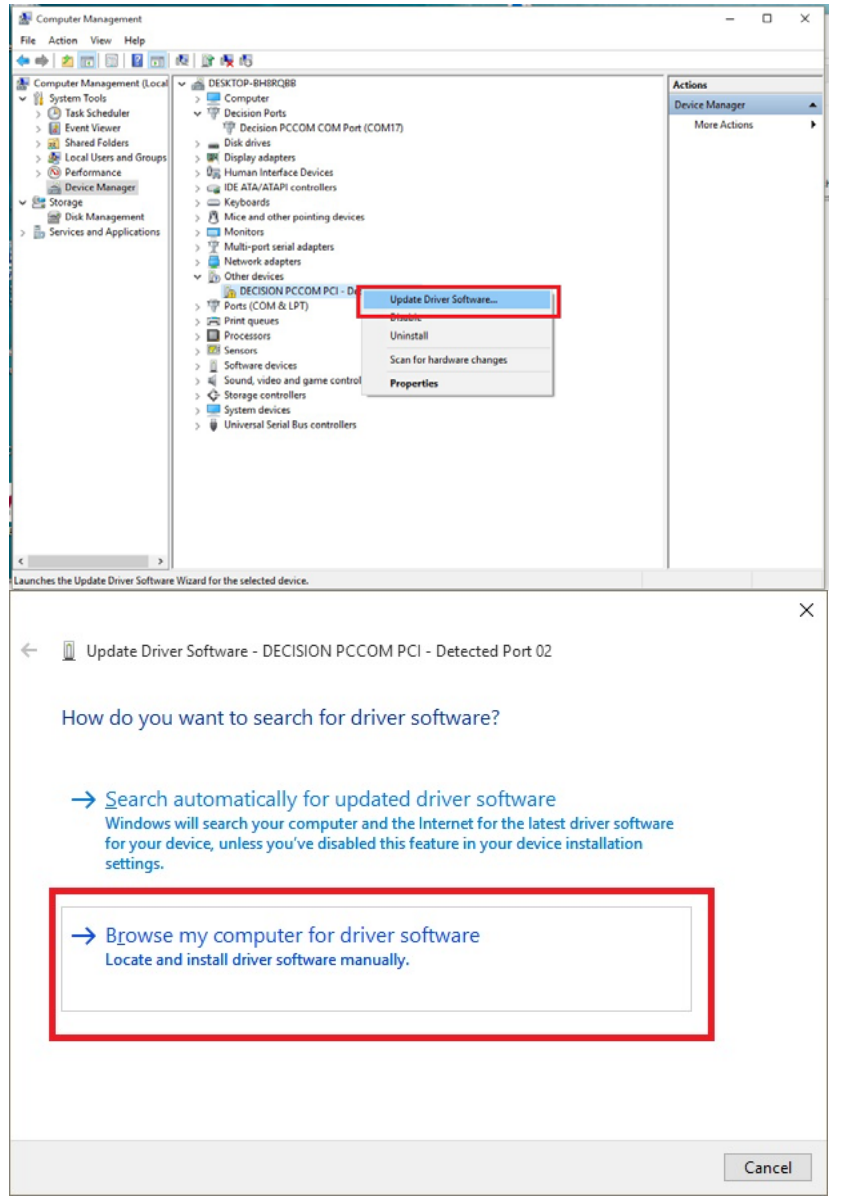

#### recommendations are constructed as a construction of the construction of the construction of the construction of

**DECISION GROUP INC.**

### **Win 7/8/10, Vista/ XP driver setup step**

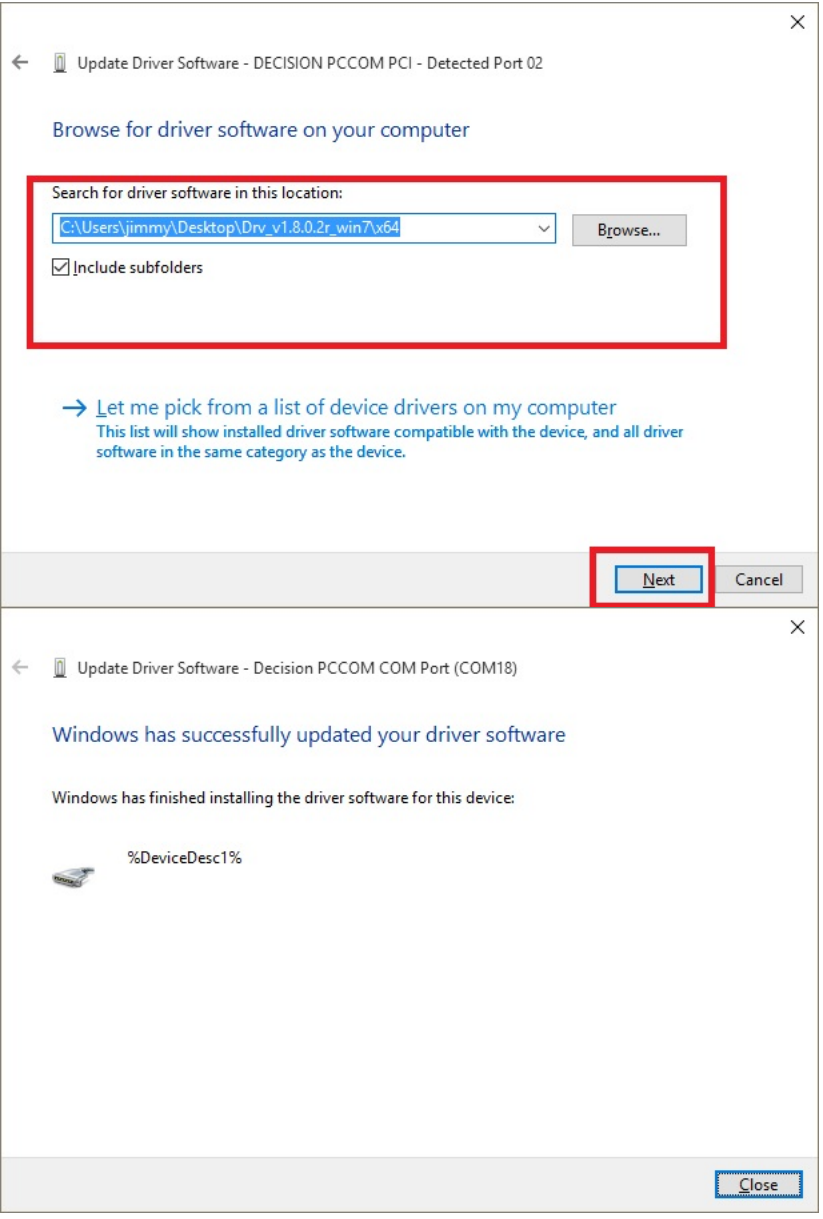

#### 

## Test STEP

### **Win 7/8/10, Vista/ XP driver setup step**

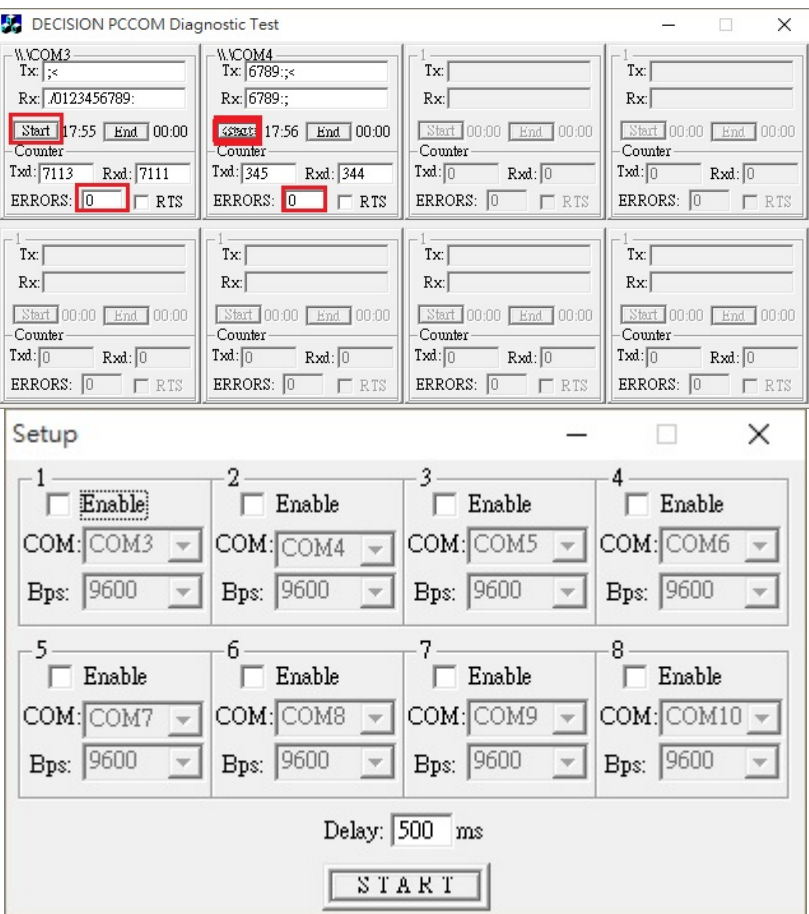

<u> 1999 - Participan de Carriera e portuguesa e a construcción e a construcción e a construcción e a construcció</u>

**DECISION GROUP INC.**

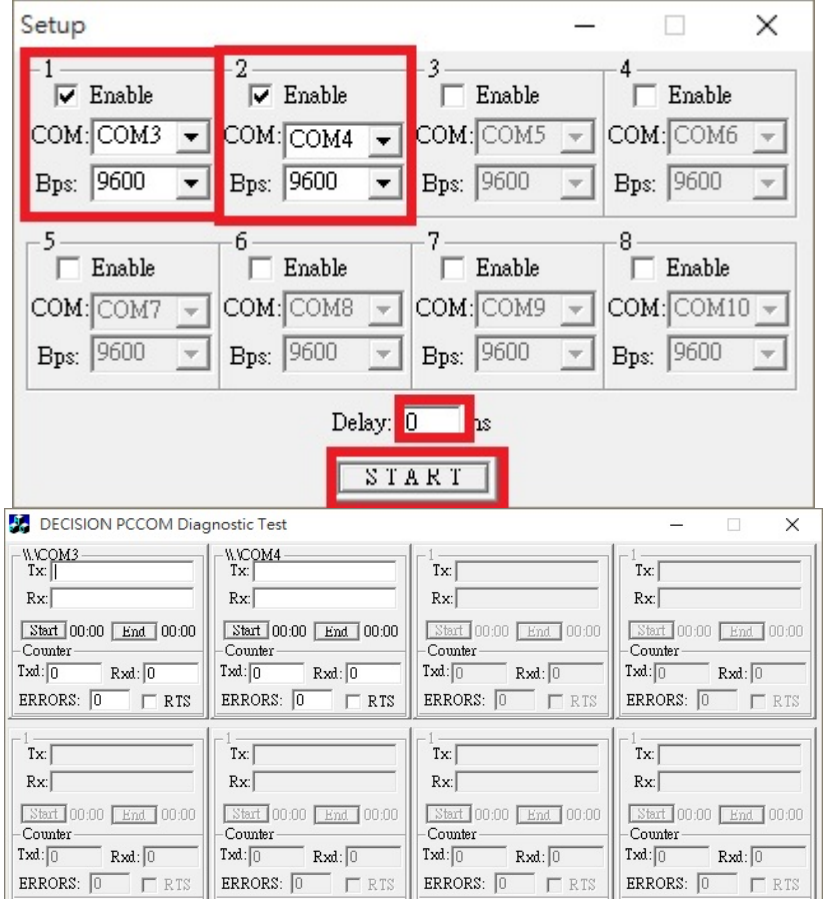

### **Win 7/8/10, Vista/ XP driver setup step**

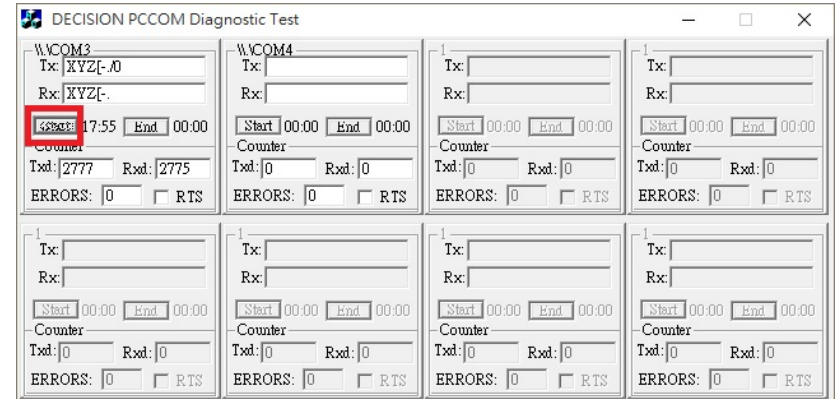

#### recommendations are constructed as a construction of the construction of the construction of the construction of

#### **DECISION GROUP INC.**